**SuperVending**<br>vending solutions

## Bianchi 951 настройка напитков

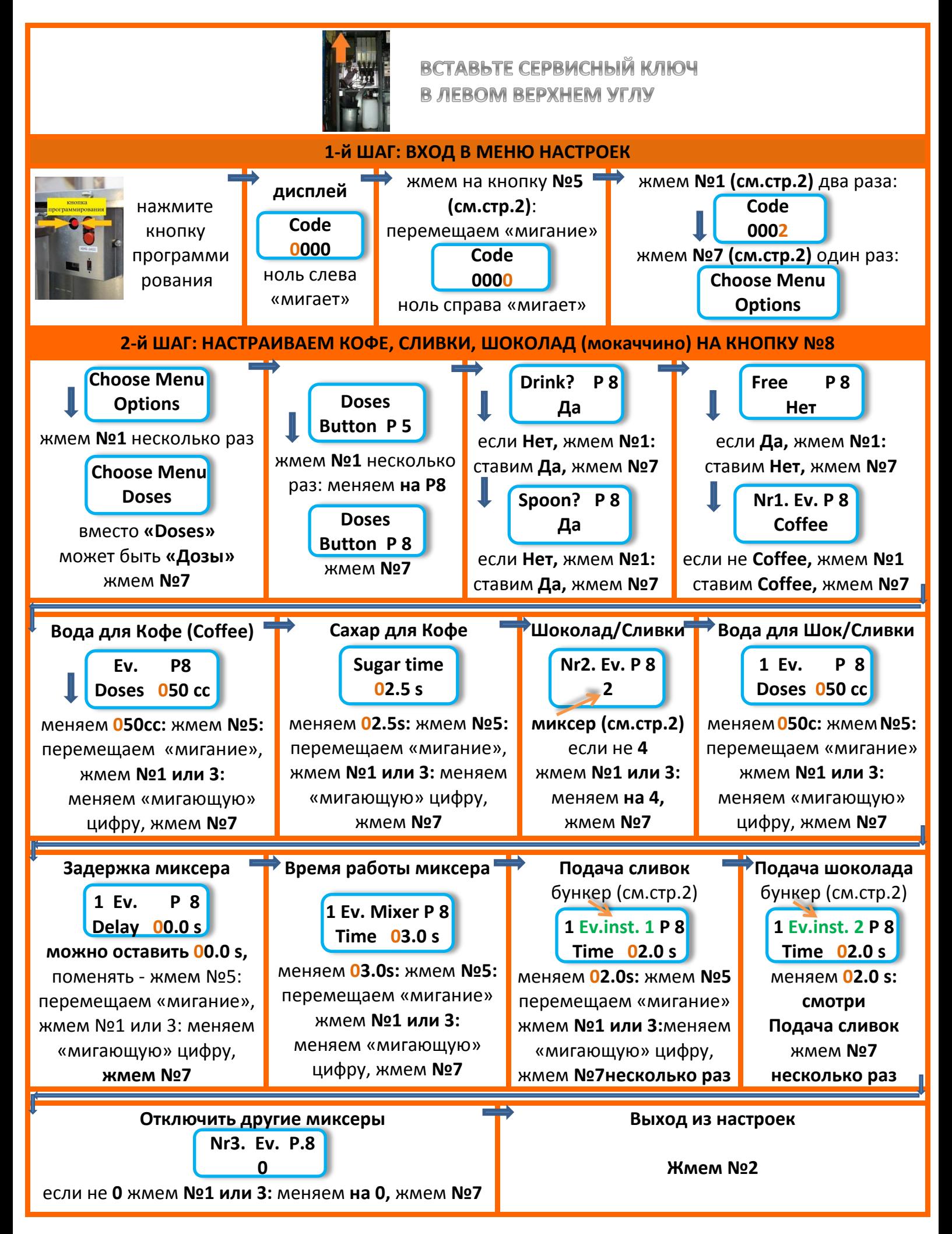

**SuperVending** Bianchi 951 настройка напитков

**Стр.2** 

## НОМЕРА КНОПОК И НАПИТКОВ НА ЛИЦЕВОЙ ПАНЕЛИ

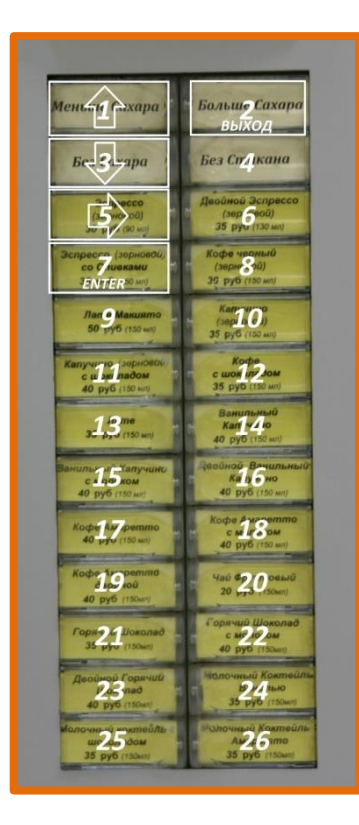

## НОМЕРА БУНКЕРОВ И МИКСЕРОВ

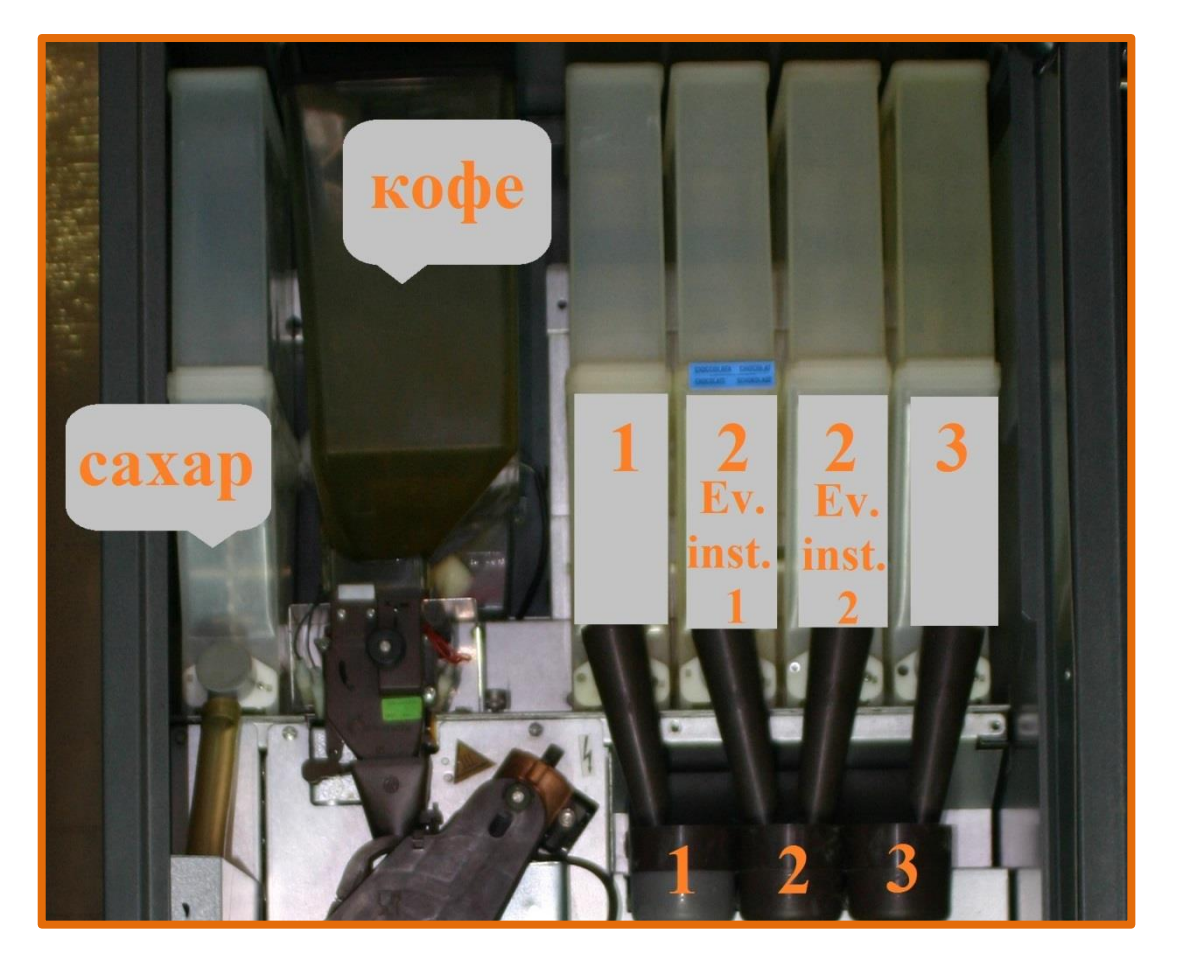